## **Sådan bruges et Eye-Fi-kort**

Eye-Fi er et SD-hukommelseskort med trådløs LAN-funktion. Med et Eye-Fi-kort kan du overføre videoer og stillbilleder til en computer eller websitet. (Et bredbånds trådløs LAN-miljø er nødvendigt.) Brug af et Eye-Fi kort kan være ulovligt og forbudt i lande og områder, hvor det ikke er blevet godkendt af kompetente myndigheder. Du bedes kontakte Eye-Fi support for nærmere oplysninger om godkendte lande og områder.

## **Korttyper**

Følgende Eye-Fi kort kan anvendes på denne enhed. Eye-Fi X2 Serie

- Eye-Fi Connect X2
- Eye-Fi Explore X2
- 0 Eye-Fi Pro X2

## **Sådan bruges Eye-Fi kortet**

Foretag indstillinger på Eye-Fi kortet med Eye-Fi Center. For at finde ud af hvordan man installerer og betjener Eye-Fi Center, se brugervejledningen.

0 Optagede videoer og stillbilleder bliver automatisk overført. (Filerne er allerede tidligere blevet overført, eller ikke overført igen.)

## **BEMÆRK :**

- 0 Du kan ikke overføre filer mens kortet er i tilstanden optagelse, redigering og formatering.
- 0 Du kan ikke overføre videofiler, som er større end 2 GB. (fra og med december 2010)
- 0 Overførslen kan tage lang tid eller blive afbrudt, afhængig af opkoblingsforholdene.

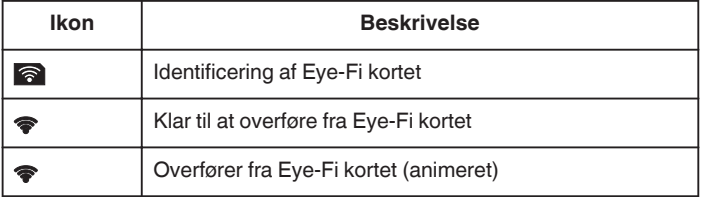

- 0 Vi anbefaler at en lysnetadapter bruges ved overførsel at større filer.
- 0 Hvis det ikke fungerer korrekt, skal du først anvende Eye-Fi Helper for at bekræfte at indstillingerne på Eye-Fi kortet er korrekt. Derudover kan du prøve dataoverførslen ved at indsætte Eye-Fi kortet i andet udstyr, som for eksempel en computer.
- 0 Du må ikke bruge videokameraet på steder, hvor brug af trådløs forbindelse er forbudt, hvis du for eksempel er i en flyvemaskine.
- 0 Inden du sletter en fil, skal du tjekke om du har overført den til en computer eller uploadet den til en fælles video-website.
- 0 For de nyeste oplysninger på Eye-Fi kortet, se Eye-Fi, Inc. websitet

<http://www.eye.fi/>